# HUMAN COMPUTER INTERACTION

# PART 4 HIGH-FIDELITY PROTOTYPING

## HIGH-FIDELITY PROTOTYPE

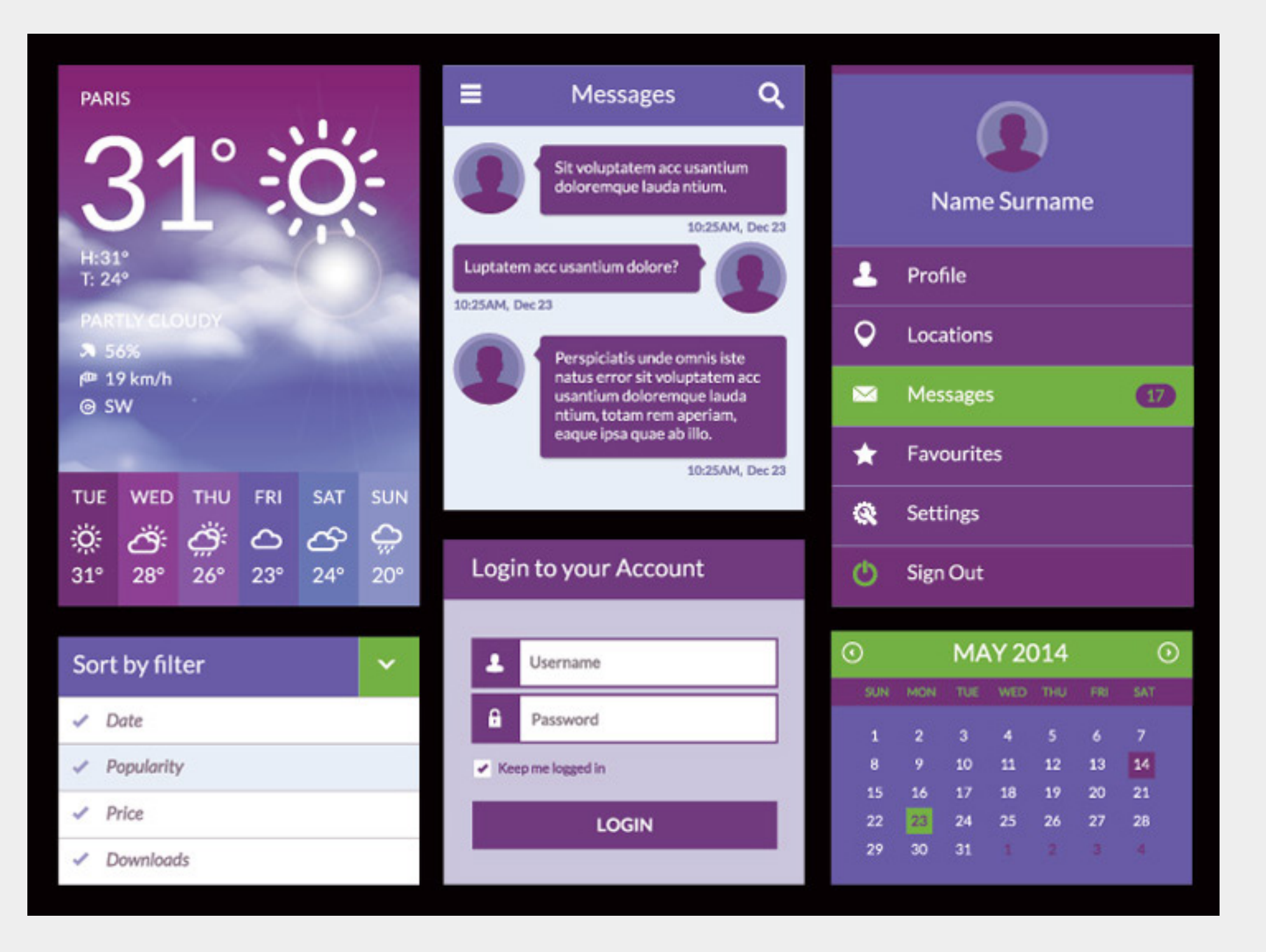

**shows a lot more detail**

- **shows more functionality**
- **shows how real UI elements might look like**

## PRINCIPLES OF USER INTERFACES

#### DISCOVERABILITY

**user is able determine what he can and cannot do user should not get lost**

## AFFORDANCE

**possible interactions between user x interface affordance might differ between different cultures x antiaffordance (disabled btns, hiding input fields)**

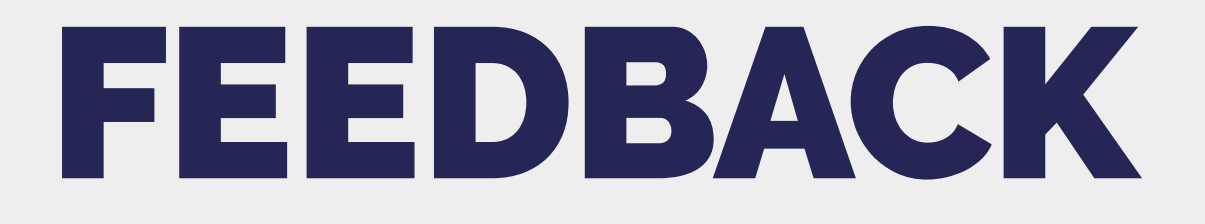

**full (after an action) x continuous (state of interface) eg. label 'Successful' after completing order, completing input feld after selecting a date in datepicker**

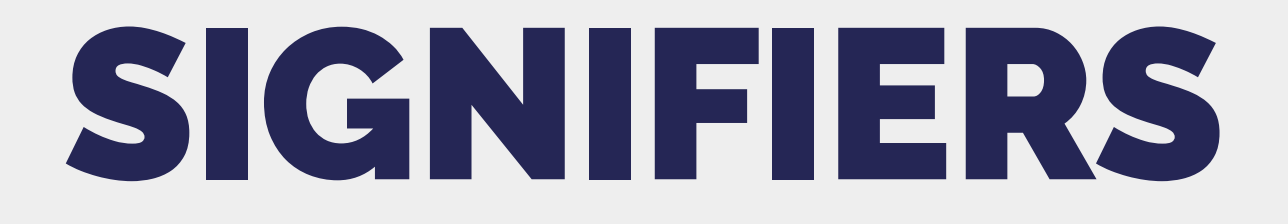

**indicators on interface elements which shows their behaviour/actions**

**very often comparable to real life (bookmark, files and folders)**

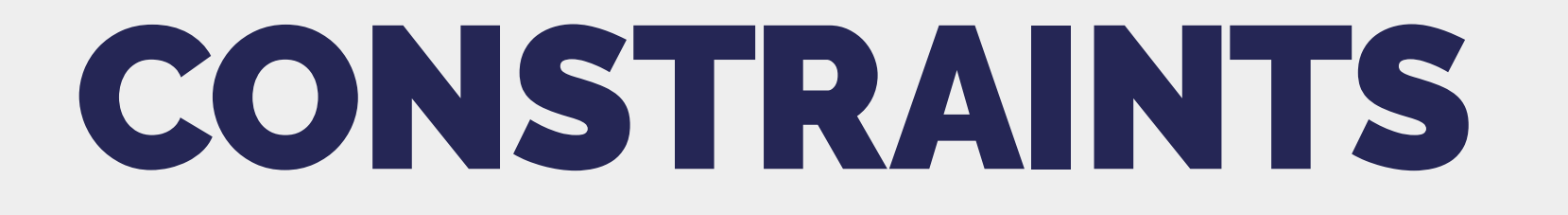

**limitations for users to be able to take an action Interlocks x Lock-Ins x Lock-Outs**

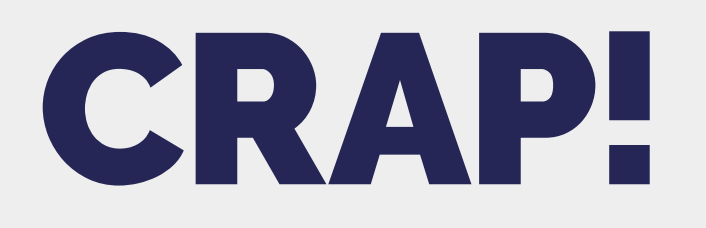

**Contrast Repetition Alignment Proximity**

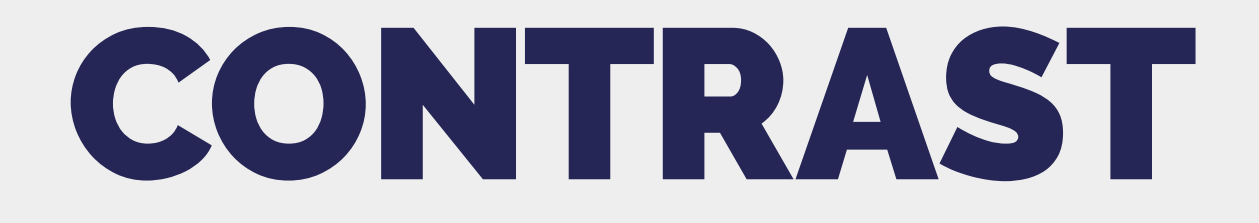

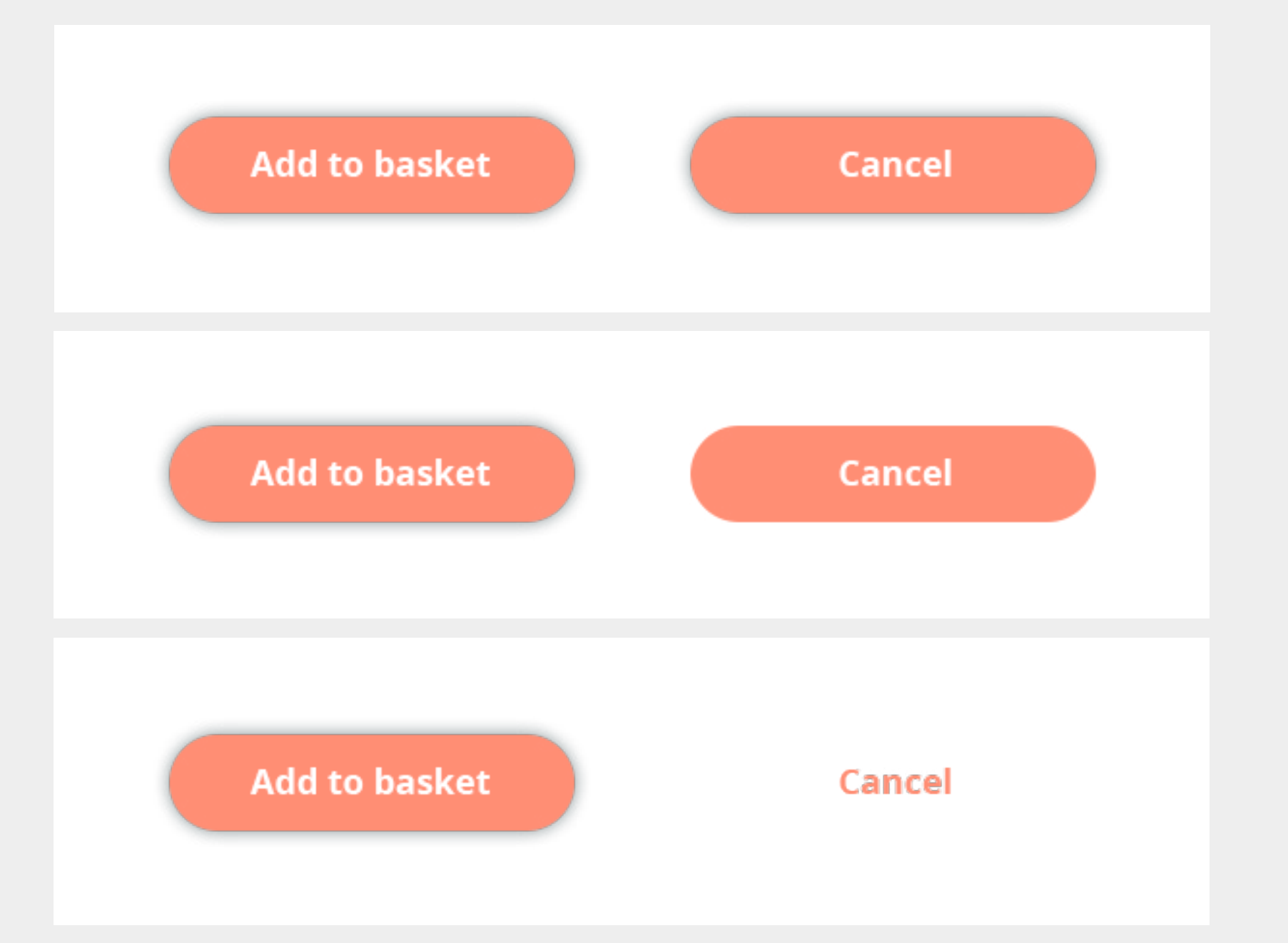

#### **elements which have different meaning/purpose should not look the same**

**contrasts are attractive, help people get oriented it's not just color contrasts**

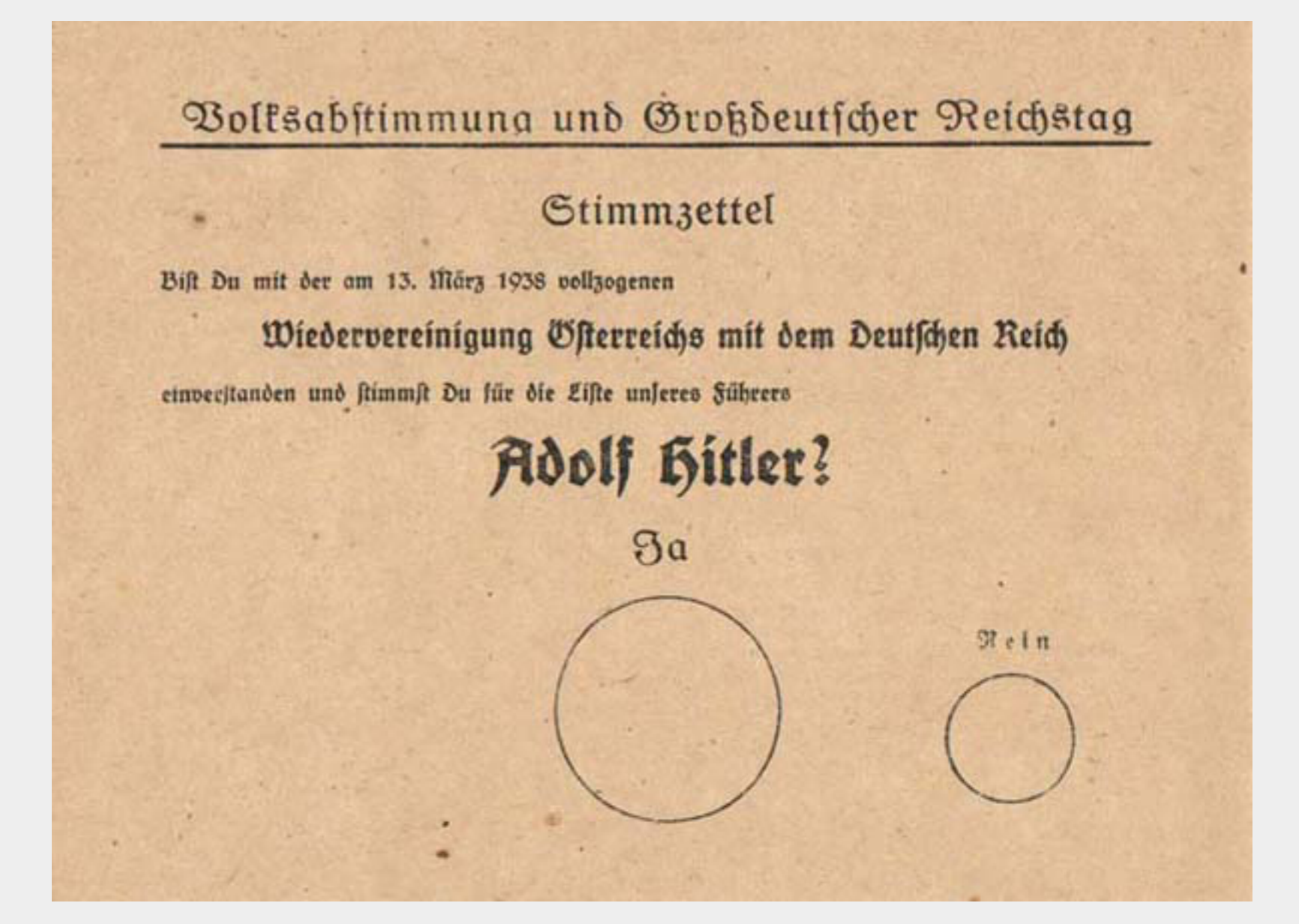

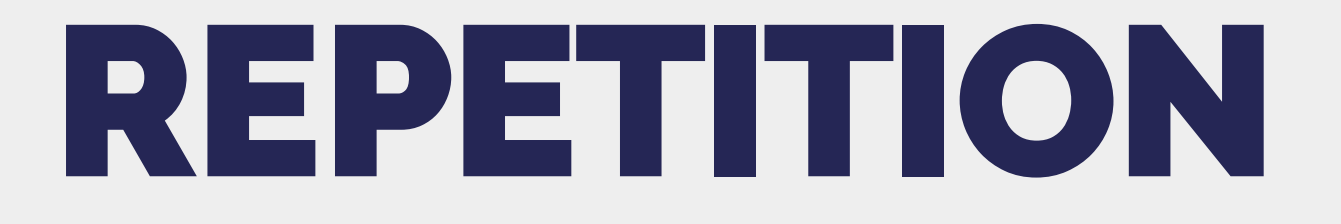

**repeat visual elements through whole app**

**people should recognize your app thanks to uniform design**

**colors, shapes, fonts, structure...**

### ALIGNMENT

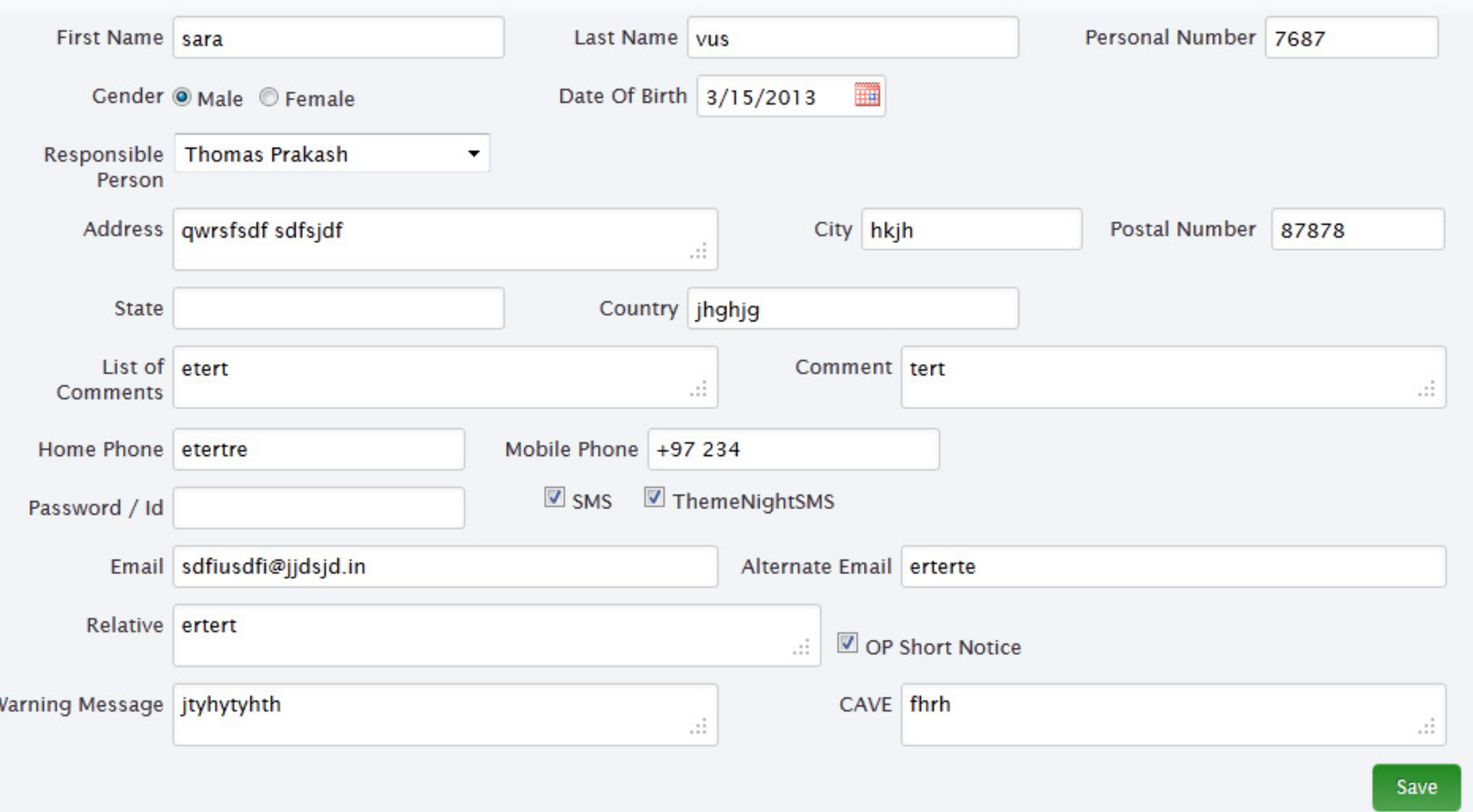

#### **each element should have visual connection to another one**

**elements should not be placed randomly leave whitespace white**

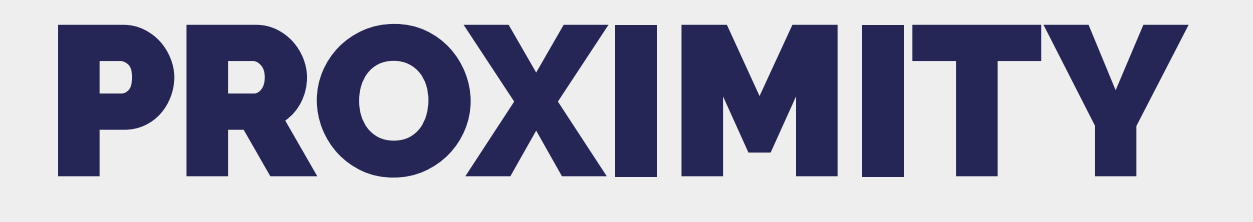

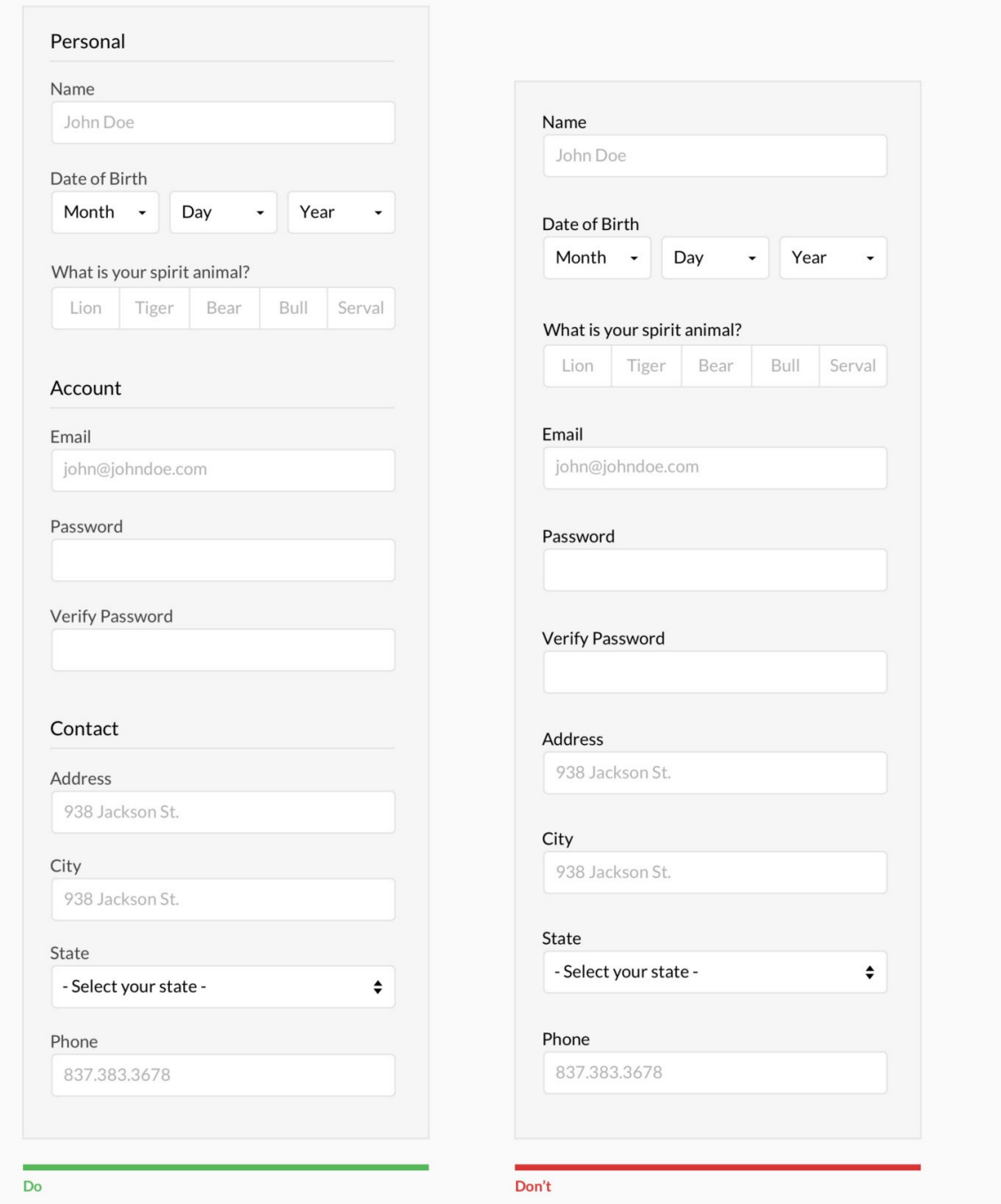

**elements which are related should form a visible group**

**elements which are not related should be separated**

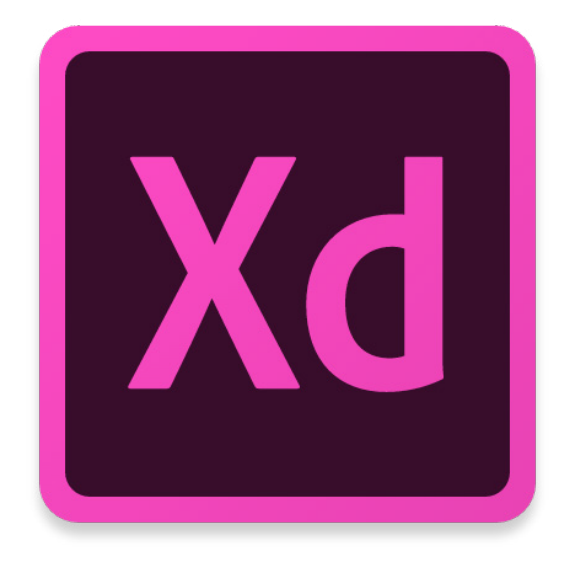

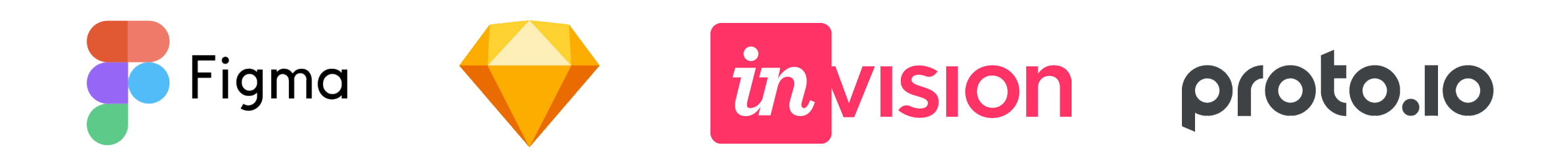

**www.adobe.com/products/xd.html**

**www.figma.com www.sketchapp.com www.invisionapp.com www.proto.io**

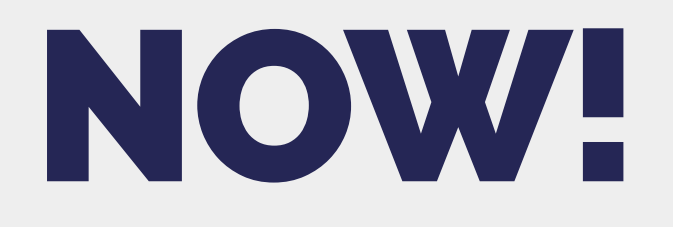

**1. find 4 websites containing some of the principles we have mentioned in today's lecture and describe the principles into a text document 2. test your prototypes with classmates 3. check software for your homework**

**we will check all required parts of your homework you'll get the points**

## HOMEWORK!

**using Adobe XD (or your favorite software) prepare high-fidelity prototype of your semestral project** 

**upload your prototype or a link to Homework Vaults until the next seminar**